## MODULE 5 : Savoir composer et lire un tableau de contingence

## CAPSULE 2 : Comment composer un tableau de contingence ?

Jusqu'ici, je vous ai expliqué les principes du tableau de contingence, son utilité. Il est temps maintenant d'en saisir les modes de composition. Nous verrons donc qu'il existe des tableaux croisés, des tableaux croisés en strates, des tableaux croisés en effectifs, des tableaux croisés en pourcentages en ligne ou en colonne. Puisque nous parlions tout à l'heure de dénombrer les réponses à une question selon les modalités des variables « sentiment de bonheur » et « niveau de revenus », observons un tableau en effectifs qui nous permet d'en faire l'observation.

Nous allons placer en ligne la variable de revenus et en colonne la variable « sentiment de bonheur »

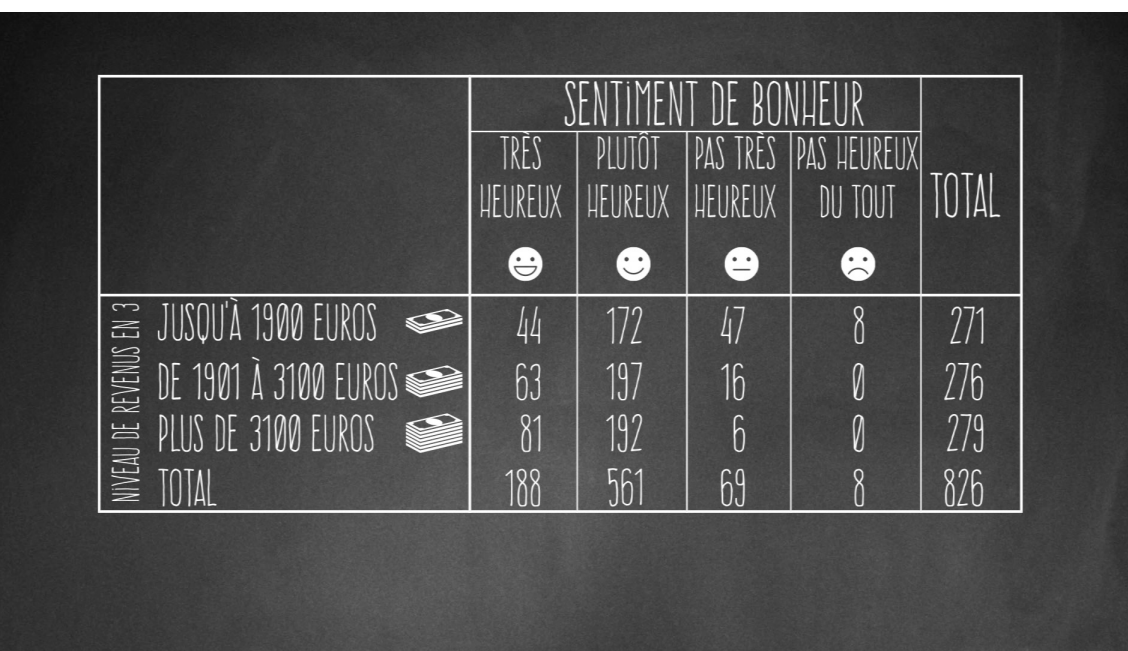

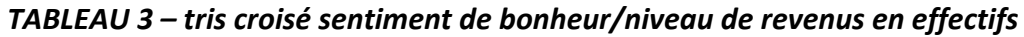

Nous voyons la répartition de nos 826 individus ayant répondu aux deux questions dans chacune des modalités des variables.

Voici ce que l'on appelle un tableau de contingence (ou un tableau croisé) en effectifs, puisque ce que l'on voit dans chacune des cellules du tableau correspond aux nombres de personnes ayant répondu.

On peut rajouter à ce tableau une troisième variable. Je vous avais prévenu dans la capsule précédente en vous disant qu'un tableau de contingence pouvait comprendre « deux voire trois variables ». Rajoutons donc l'âge dans notre tableau, parce qu'il y a des chances que le niveau de revenus et l'âge soient liés. Par exemple, la plupart d'entre vous êtes jeunes, il est donc probable que vous soyez pour la plupart d'entre vous peu fortunés.

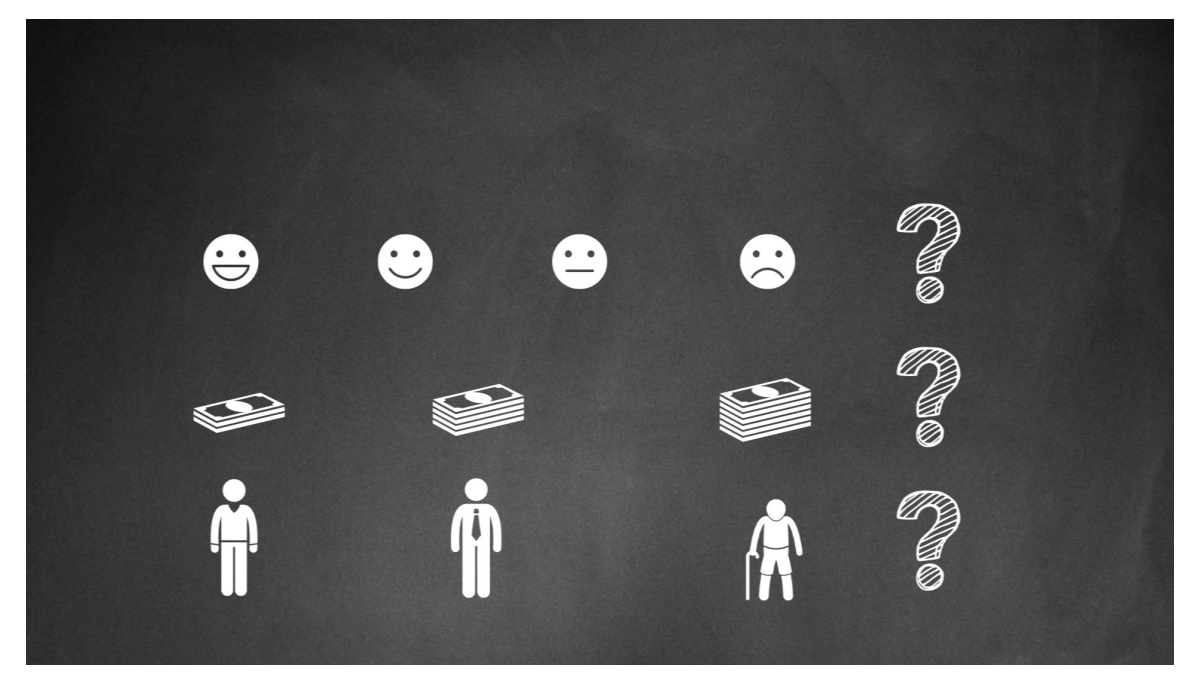

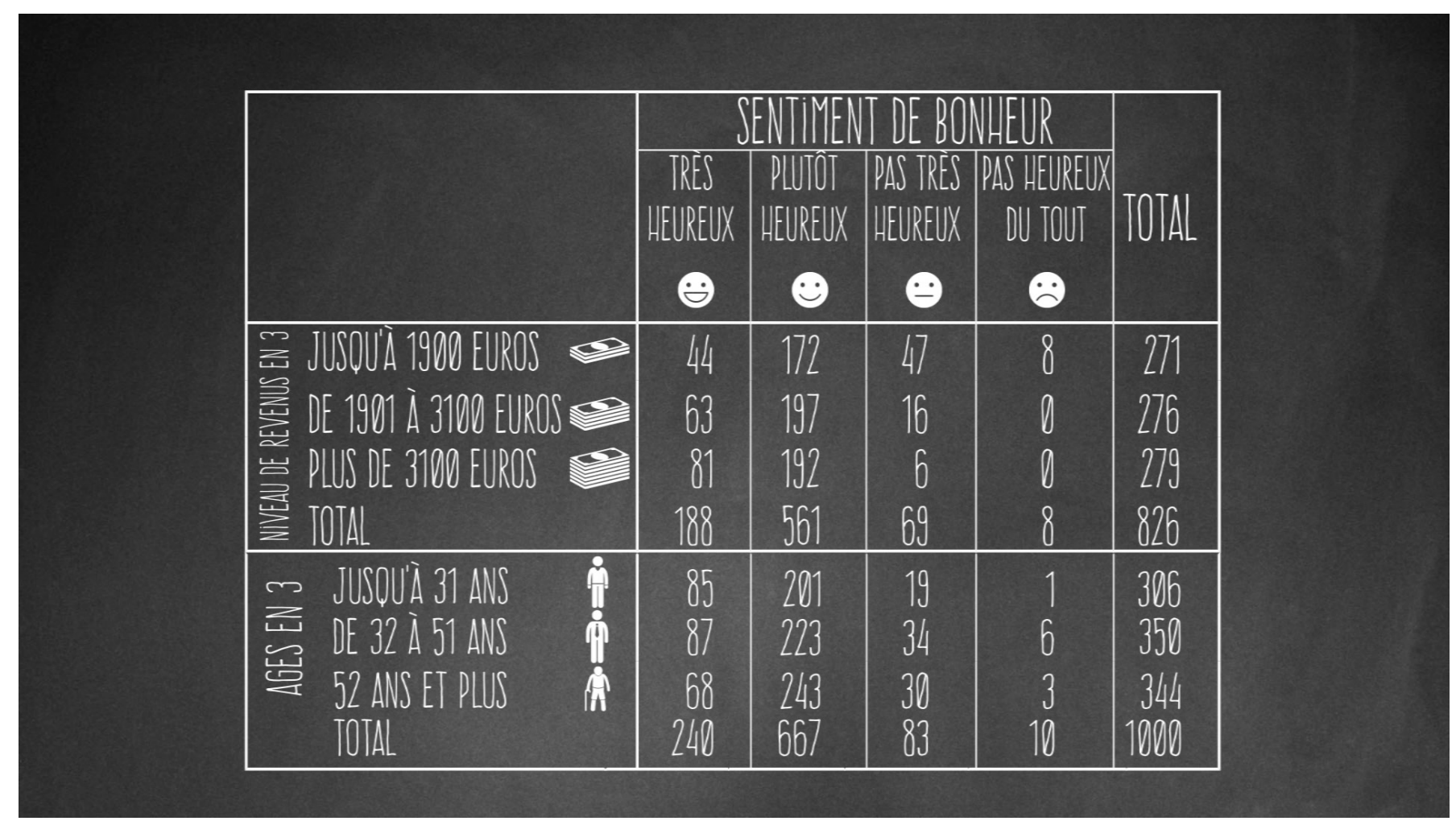

*TABLEAU 4 – tris croisés sentiment de bonheur/niveau de revenus/âges en 3 à la suite*

Ici nous avons en fait 2 tableaux croisés qui se suivent, et qui permettent de comparer comment les effectifs se répartissent pour chacune des deux variables explicatives que sont le niveau de revenus et l'âge.

Cela étant, cela ne nous permet pas de démêler l'influence réciproque de ces deux variables. Pour cela, il nous faut un tableau en strates.

|                             |                           | SENTIMENT DE BONHEUR         |                                |                               |                          |       |
|-----------------------------|---------------------------|------------------------------|--------------------------------|-------------------------------|--------------------------|-------|
| AGES EN 3                   | NIVEAU DE REVENUS EN 3    | TRES<br>$\bullet$<br>HEUREUX | PLUIOT<br>$\bullet$<br>HEUREUX | PAS TRES $\bullet$<br>HEUREUX | PAS HEUREUX ·<br>DU TOUT | TOTAL |
| Ă<br>JUSQU'À 31 ANS         | JUSQU'À 1900 EUROS        | 27                           | 62                             | 11                            |                          | 101   |
|                             | DE 1901 À 3100 EUROS      | 25                           | 56                             |                               | 0                        | 82    |
|                             | PLUS DE 3100 EUROS        | 17                           | 37                             | 0                             |                          | 54    |
|                             | TOTAL                     | 69                           | 155                            | 12                            |                          | 237   |
| DE 32 À 51 ANS              | JUSQU'À 1900 EUROS        | $\overline{1}$               | 56                             | 20                            |                          | 88    |
|                             | DE 1901 À 3100 EUROS      | 25                           | 65                             | $\mathfrak{g}$                |                          | 99    |
|                             | PLUS DE 3100 EUROS        | 41                           | 87                             | 4                             |                          | 132   |
|                             | TOTAL                     | 73                           | 208                            | 33                            |                          | 319   |
| 52 ANS ET PLUS $\mathbf{R}$ | JUSQU'À 1900 EUROS        | 10                           | 54                             | 16                            |                          | 82    |
|                             | DE 1901 À 3100 EUROS      | 13                           | 76                             | $\boldsymbol{\mathfrak{b}}$   |                          | 95    |
|                             | PLUS DE 3100 EUROS        | 23                           | 68                             | $\overline{?}$                |                          | 93    |
|                             | TOTAL                     | 46                           | 198                            | 24                            |                          | 270   |
| TOTAL                       | <b>JUSQU'À 1900 EUROS</b> | 44                           | 172                            | 47                            |                          | 271   |
|                             | DE 1901 À 3100 EUROS      | 63                           | 197                            | 16                            |                          | 276   |
|                             | PLUS DE 3100 EUROS        | 81                           | 192                            | $\boldsymbol{\mathfrak{b}}$   |                          | 279   |
|                             | TOTAL                     | 188                          | 561                            | 69                            |                          | 826   |

TABLEAU 5 - tris croisés en strates sentiment de bonheur/niveau de revenus/âges en 3 en strates / effectifs

Voilà qui est mieux. Maintenant nous avons un beau tableau croisé. Bien difficile à lire, a priori. Mais cela n'est pas tout. Regardez bien. Regardez mieux. Ici, sur la ligne « Total » à droite. Vous voyez ? Nous avons des échantillons qui ont des tailles différentes selon les variables.

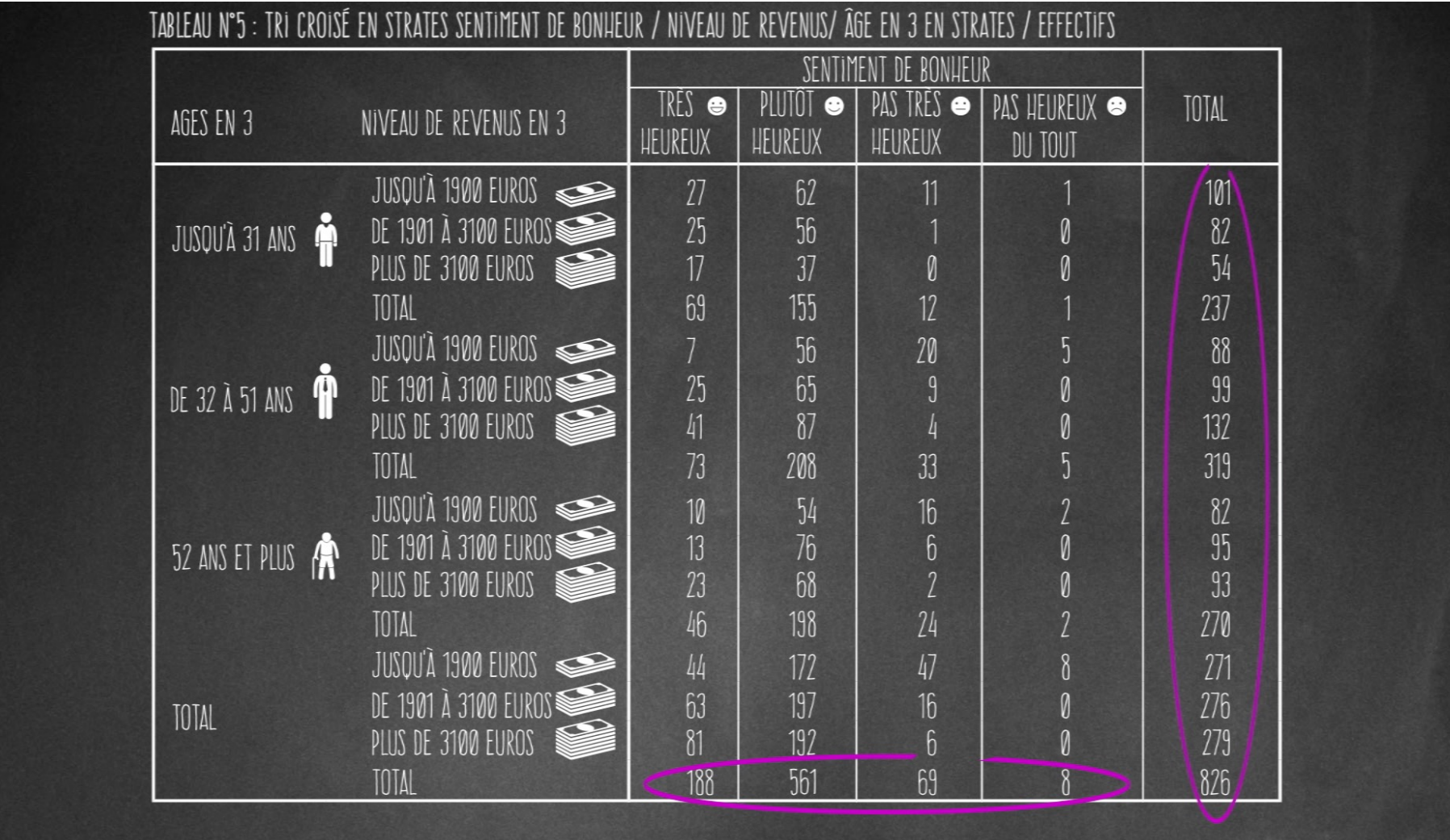

Ici aussi, d'ailleurs, sur les lignes « Total » du bas. Du coup, les effectifs du tableau sont difficilement comparables.

Par exemple, dire qu'il y a 7 personnes gagnant jusqu'à 1900 euros parmi les 32-51 ans à se déclarer très heureuses sur un total de 73, ça n'est pas pareil que les 11 personnes qui gagnent jusqu'à 1900 euros parmi celles qui ont jusqu'à 31 ans et qui se déclarent pas très heureuses sur un total de 12 ! Dans le premier cas nous avons 7 personnes sur 73, soit en gros 10%, dans l'autre nous avons 11 personnes sur 12, soit 90% !

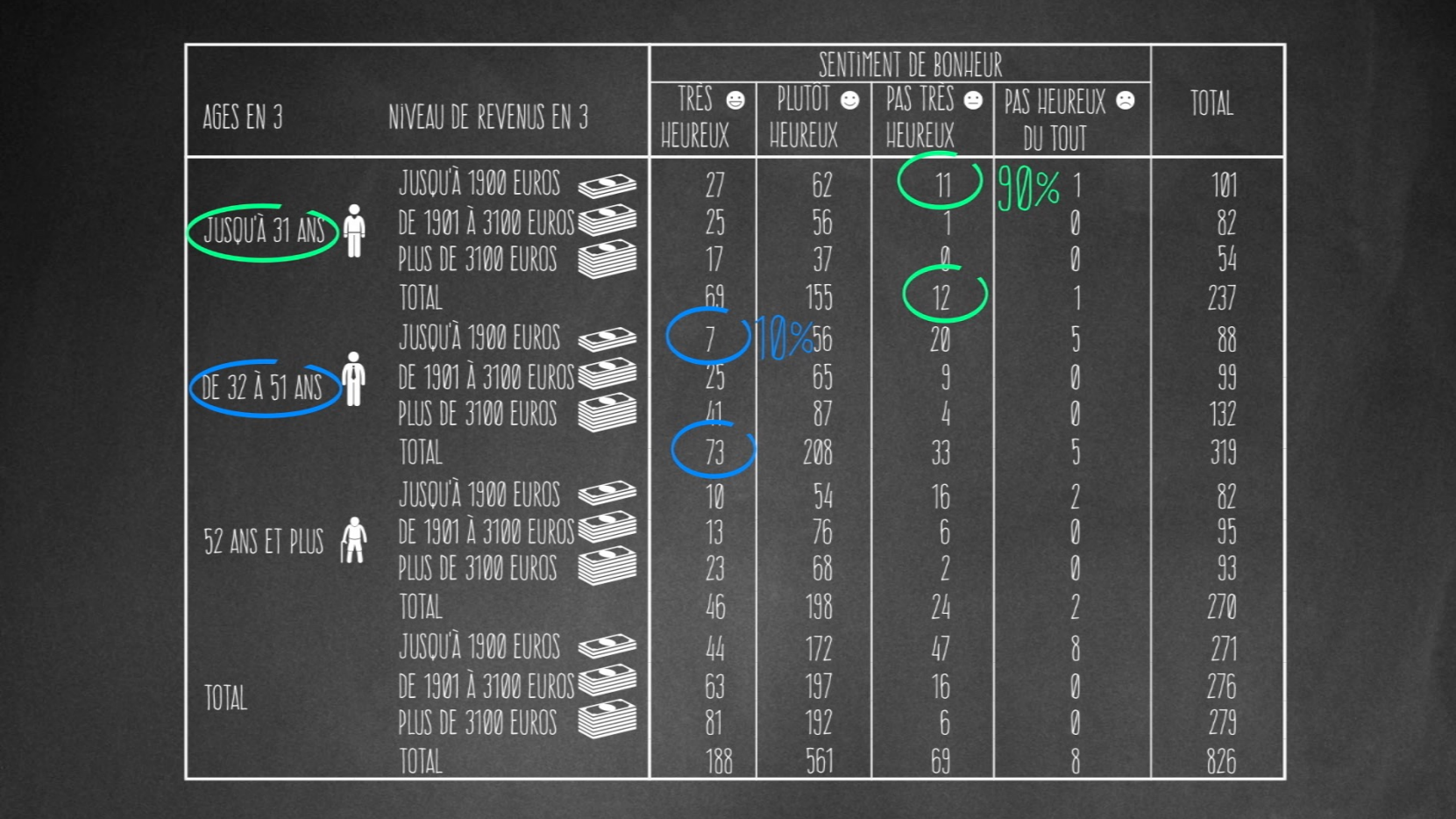

C'est pourquoi on préfère utiliser les pourcentages pour rendre les données comparables entre elles plus aisément.

On peut donc calculer des pourcentages en ligne. Pour plus de clarté, mettons de côté le tableau en strates et revenons à un tableau croisé exposant deux variables, ici le sentiment de bonheur et le niveau de revenus.

On peut construire ce tableau avec des % en colonne ou en lignes :

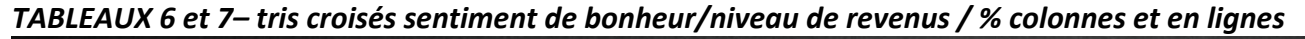

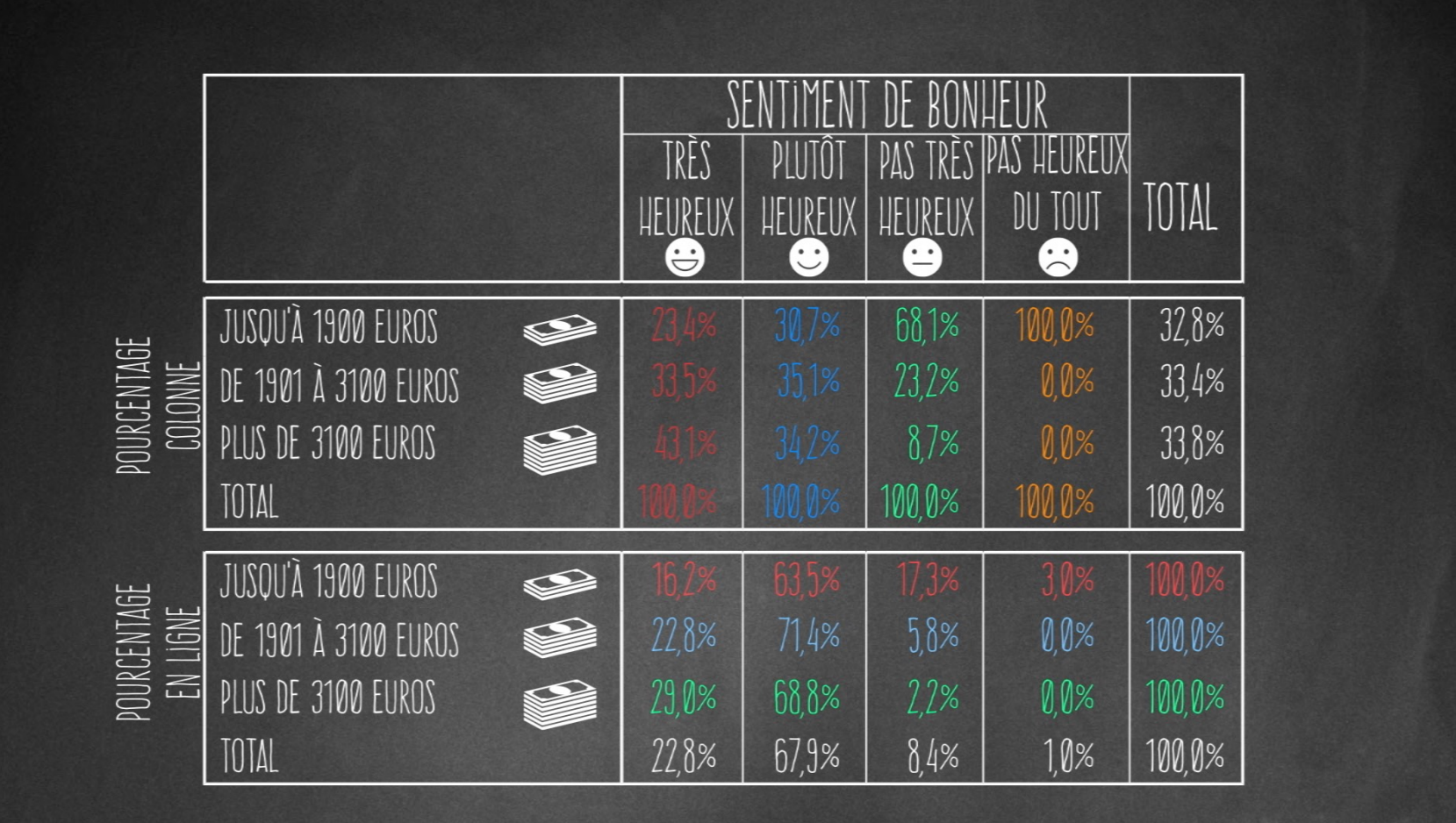

Puisque nous cherchons à mesurer l'interaction entre des variables, nous allons préférer le pourcentage en lignes, avec, par convention, la variable que nous cherchons à expliquer placée en colonnes.

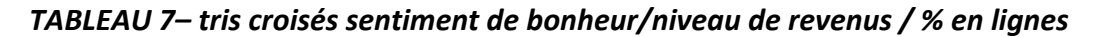

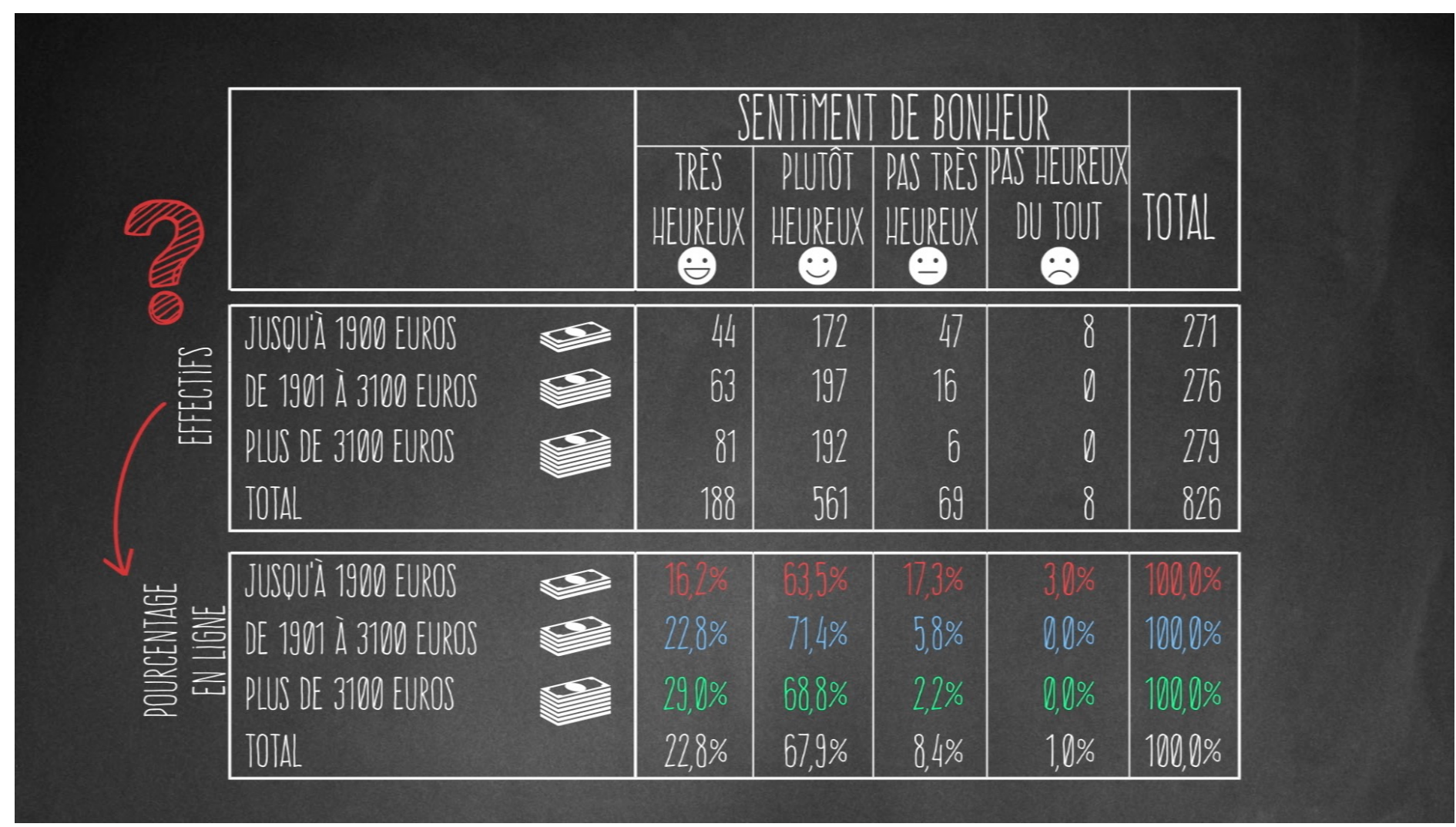

Arrêtons-nous sur ce tableau. Etes-vous sûr(e) de savoir comment nous sommes passés des effectifs aux pourcentages en ligne ?

Mettez cette vidéo sur pause, sortez votre calculatrice, et essayez de faire le calcul. C'est bon ? Vous y êtes arrivé(e) ? Non ?

Allons, nous sommes beaux princes, nous allons rappeler à ceux et celles qui les ont oubliées les bases de la règle de 3 apprises au collège.

Prenons le pourcentage affiché dans la première cellule du tableau, les 16.2 %. Pour y parvenir, on divise les 44 individus du tableau en effectifs qui correspondent à la même cellule par les 271 individus du total en ligne. On multiplie ce produit par 100 pour parvenir à un pourcentage. 44/271\*100=16,2

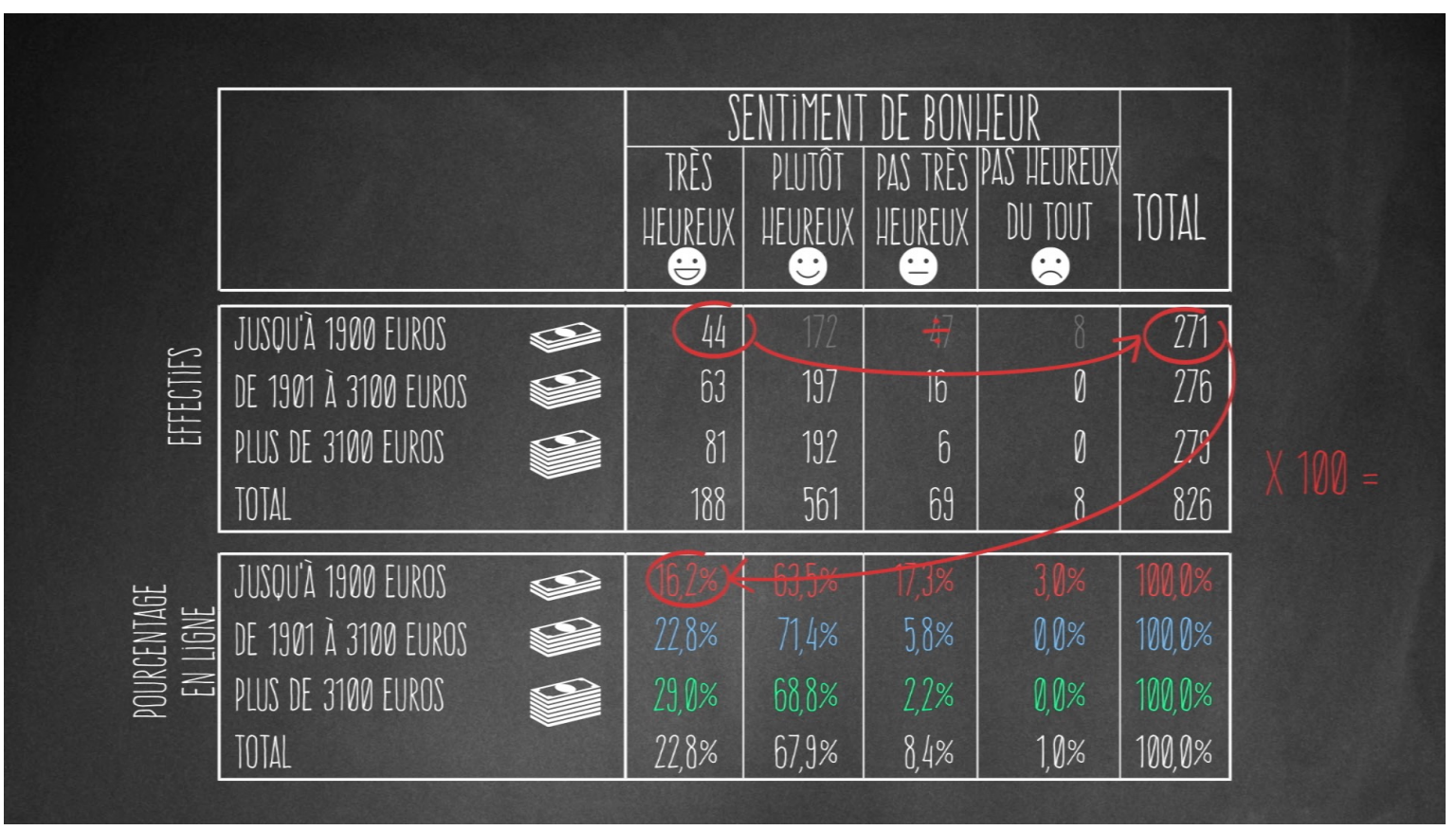

Répétez la même opération pour les autres cellules du tableau, pour être certains d'avoir compris.

Puis en repartant du tableau en effectifs, essayez de recomposer cette fois le tableau en % en colonnes.

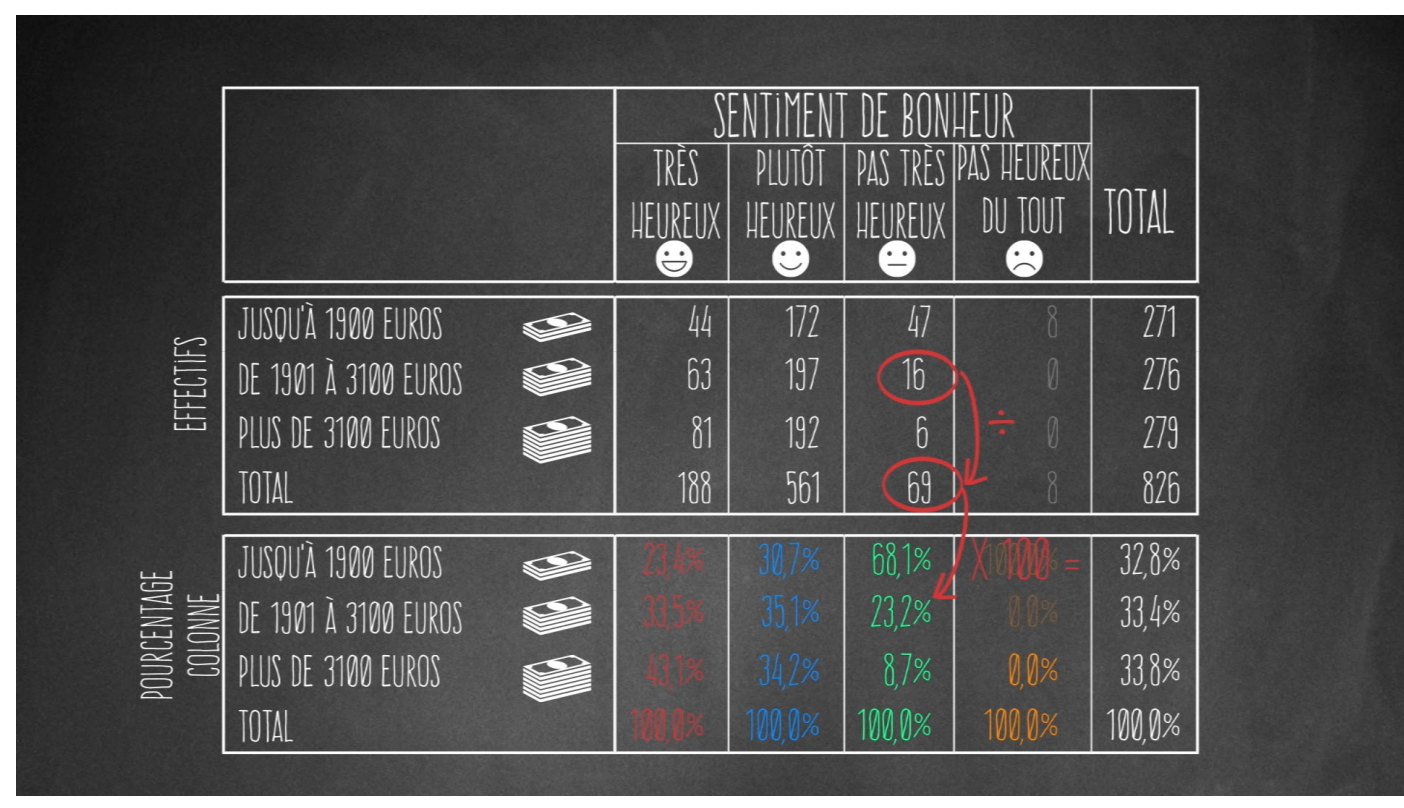

*TABLEAUX* 6 – tris croisés sentiment de bonheur/niveau de revenus / % colonnes

C'est bon ? Vous y êtes ?

Alors vous savez composer un tableau de contingence, nous allons voir dans la prochaine capsule comment le lire.